# **AT ALERT**

Thomas County Schools Assistive Technology Newsletter

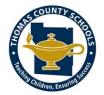

## In this issue:

- UDL
- Prizmo Go

#### •SETT Framework

## What is Universal Design for Learning?

UDL is a framework for teaching and learning that is based on the principles of multiple means of:

- Representation
- Action and Expression
- Engagement

By using the principles of UDL a teacher will present concepts in different ways while also supporting students to express their knowledge in different ways. This can be done by:

- Sharing content in a variety of ways videos, audio, text, graphic organizers
- Giving assignment options offer the choices of creating an essay, podcast, video, comic strip, etc.
- Providing flexible work spaces have areas for quiet independent work vs group work

By embracing Universal Design for Learning your students who typically need adaptations, accommodations, and modifications will have equal opportunity to be successful. They will also experience reduced stigma. You will adapt to your students by removing barriers to learning rather than having them adapt and compensate to overcome the barriers.

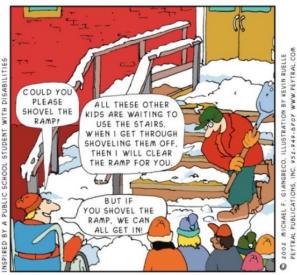

CLEARING A PATH FOR PEOPLE WITH SPECIAL NEEDS CLEARS THE PATH FOR EVERYONE!

This is a very brief overview of an expansive topic. For more information visit: udlguidelines.cast.org

### AT Tip—Prizmo Go App (free)

This app uses OCR (optical character recognition) to read printed material.

Just open the app, point the camera at the text and take a picture. The app has a feature to underlines text it recognizes. This allows you to adjust as needed to ensure all of the text is captured by the photo.

Once the picture has been captured the app provides the recognized text in a box at the bottom of the screen. From here you can choose to have the text read aloud, copy the text and insert it in an email or document, or edit the text before using it.

You can change the voice and rate of the speech output.

This app can be a useful and discreet accessibility tool. For students who have access to cellphone or can be put on a school iPad for students to use.

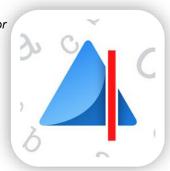

## SETT Framework

Assistive Technology has to be considered for every student at every IEP meeting. What does this consideration look like? One idea is to use the SETT Framework. SETT is an acronym for <u>S</u>tudent, <u>E</u>nvironments, <u>T</u>asks, and <u>T</u>ools. It was developed by Joy Zabala (a leader in the AT field) as a guideline for consideration of AT needs. Following the framework helps teams understand all aspects of the situation and guides collaborative discussion.

The SETT Framework is not a process, but a guide to support consideration. The chart below provides sample questions to be addressed for each area.

| <u>S</u> tudent     | What is the students current level of functioning?<br>Are there significant areas of strengths and weaknesses?<br>What activities is the student interested in?<br>Are there activities that the student dislikes or avoids?                                |
|---------------------|----------------------------------------------------------------------------------------------------|
| <u>E</u> nvironment | What supports are available?<br>What are the expectations of each environment? (consider each<br>teacher's classroom, lunch, exploratory classes, etc)<br>What materials and equipment are used ?<br>Is the student using any Assistive Technology already? |
| <u>T</u> asks       | What does the student need to be able to do?<br>How is success measured for the task? What does it look like?                                                                                                    |
| <u>T</u> ools       | What tools can be put in place to support the student?<br>Is there support or training needed to implement these tools?                                                                                                    |

Notice that the <u>T</u>ools section refers to "supports" not "devices." Assistive Technology tools range from no-tech items such as slant boards and adapted scissors, to mid-tech items like talking calculators and reading pens, to high tech devices such as OCR scanning pens and environmental controls. In the SETT Framework the section for <u>T</u>ools includes everything that the student needs to be successful with the tasks in the environments. This could include AT, accommodations, modifications, and any additional student supports.

If you would like to read more about the SETT Framework, visit the Thomas County Assistive Technology website and click "SETT Resources." You will find links to additional resources and a blank SETT Framework Grid.